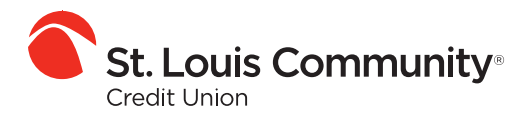

Welcome to the community.<sup>®</sup>

## **Automatic Payment**

# **Switch Form**

Complete and submit this form to any company or organization that is automatically withdrawing payments from your existing checking account. Make additional copies, if necessary.

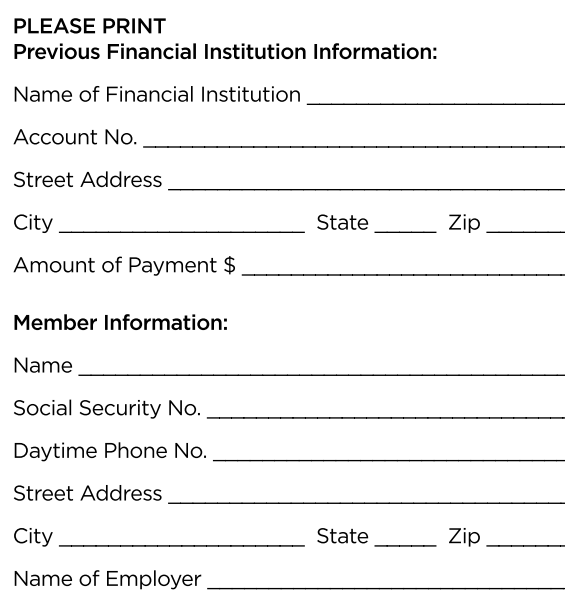

New Financial Institution Information:

St. Louis Community Credit Union 3651 Forest Park Ave., St. Louis, MO 63108 (314) 534-7610

Routing No. 281082423

Account No. Account No.

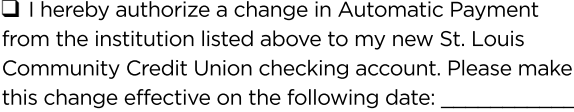

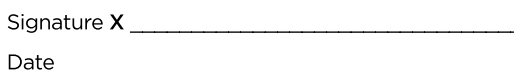

PLEASE NOTE: It can take more than one billing period for companies to switch automatic payments, deductions and direct deposit to your new checking account.

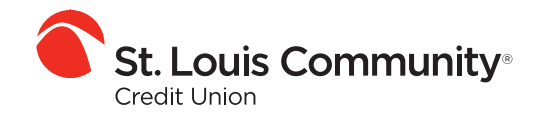

Welcome to the community.®

## **Direct Deposit**

# **Switch Form**

Complete and submit this form to any company or organization that is automatically withdrawing payments from your existing checking account. Make additional copies, if necessary.

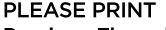

a dia 1992 nombre 1992 ao Frantsa.

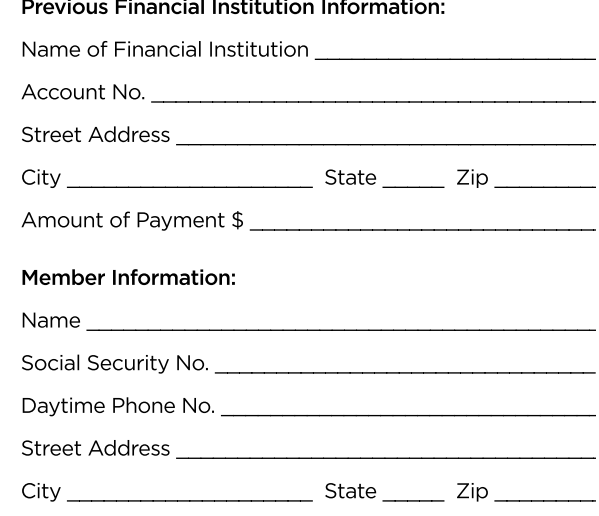

#### New Financial Institution Information:

St. Louis Community Credit Union 3651 Forest Park Ave., St. Louis, MO 63108  $(314) 534 - 7610$ 

#### Routing No. 281082423

Account No. Account No.

 $\Box$  I hereby authorize a change in Direct Deposit from the institution listed above to my new St. Louis Community Credit Union checking account. I have attached a copy of a voided check for reference. Please make this change 

Date and the contract of the contract of the contract of the contract of the contract of the contract of the contract of the contract of the contract of the contract of the contract of the contract of the contract of the c

PLEASE NOTE: Your employer may require additional paperwork to change your direct deposit to your new checking account.

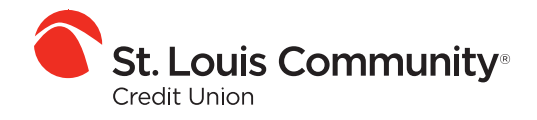

Welcome to the community.<sup>®</sup>

## **Checking Account**

## **Switch Form**

Complete and submit this form to the financial institution where you have your existing checking account. Make additional copies, if necessary.

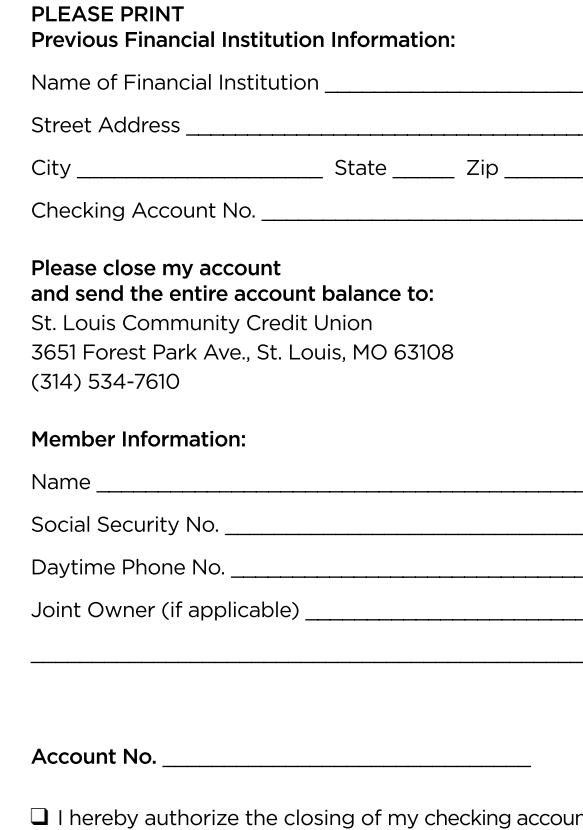

٦t. All my checks have cleared the account to be closed, and all direct deposits and automatic payments have been stopped.

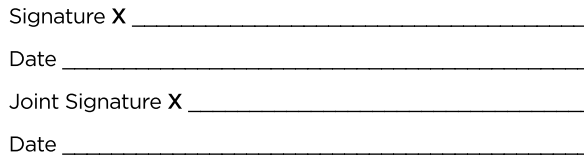